# (基幹施設プログラム統括責任者用) 研修委員会委員長 変更方法

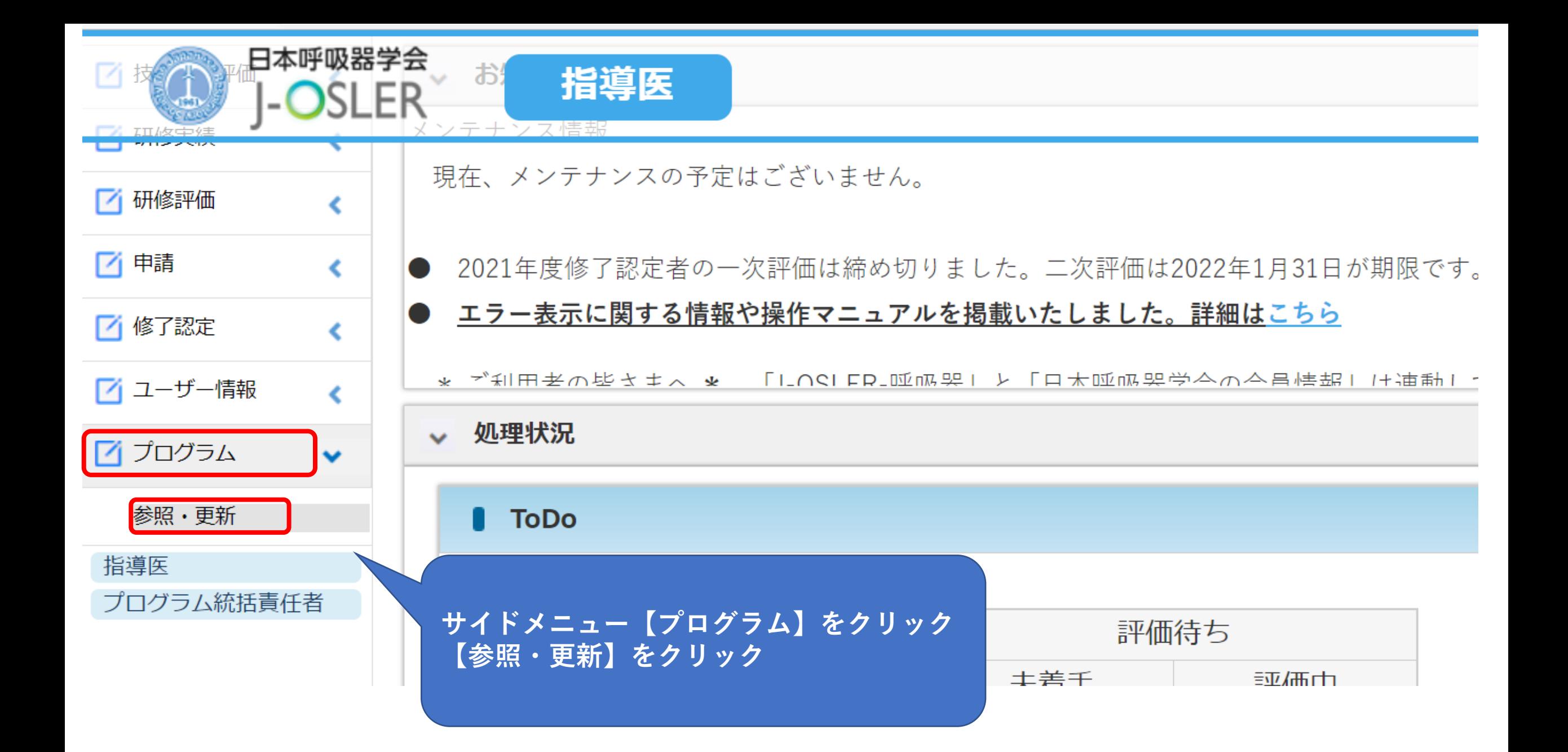

トップ 》 プログラム 参照

## プログラム 参照

プログラムの参照を行います。

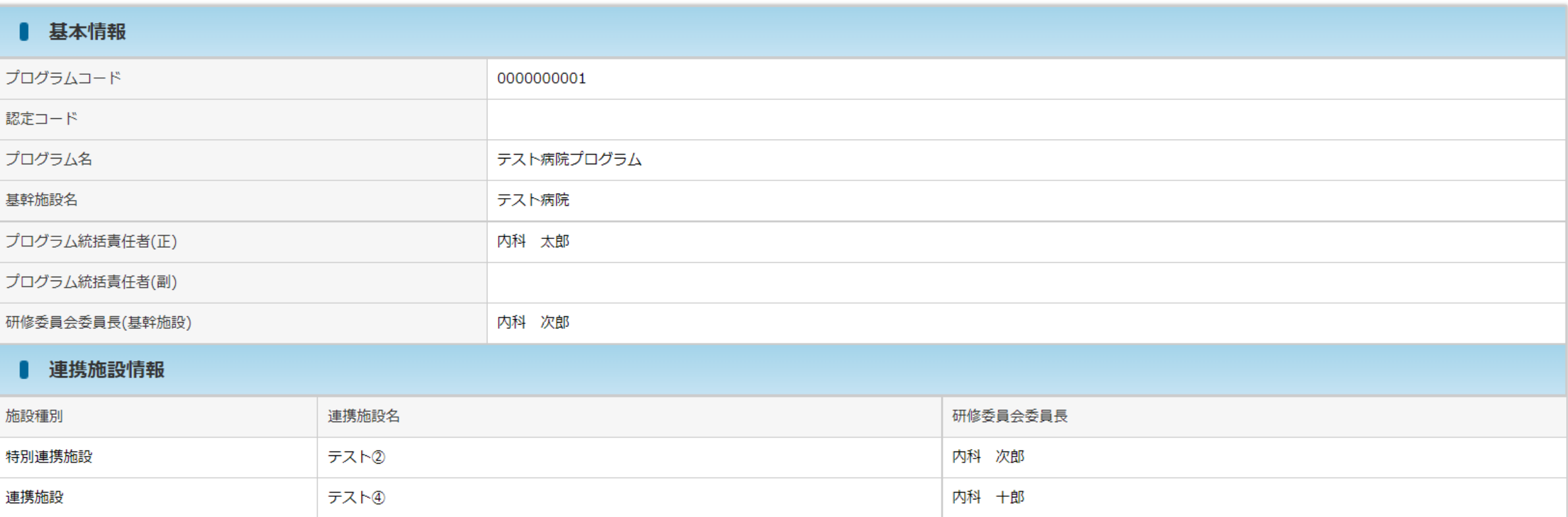

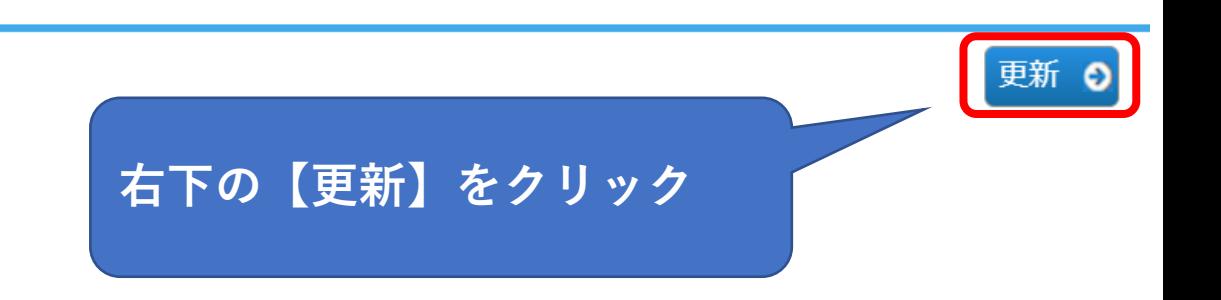

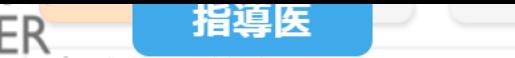

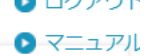

プログラムの再新を行います

施設代表が設定されていない場合、選択された研修委員会委員長を施設代表に設定します。 施設代表の研修委員会委員長を変更した場合は新しい研修委員会委員長に施設代表が引き継がれます。

### ■ 基本情報

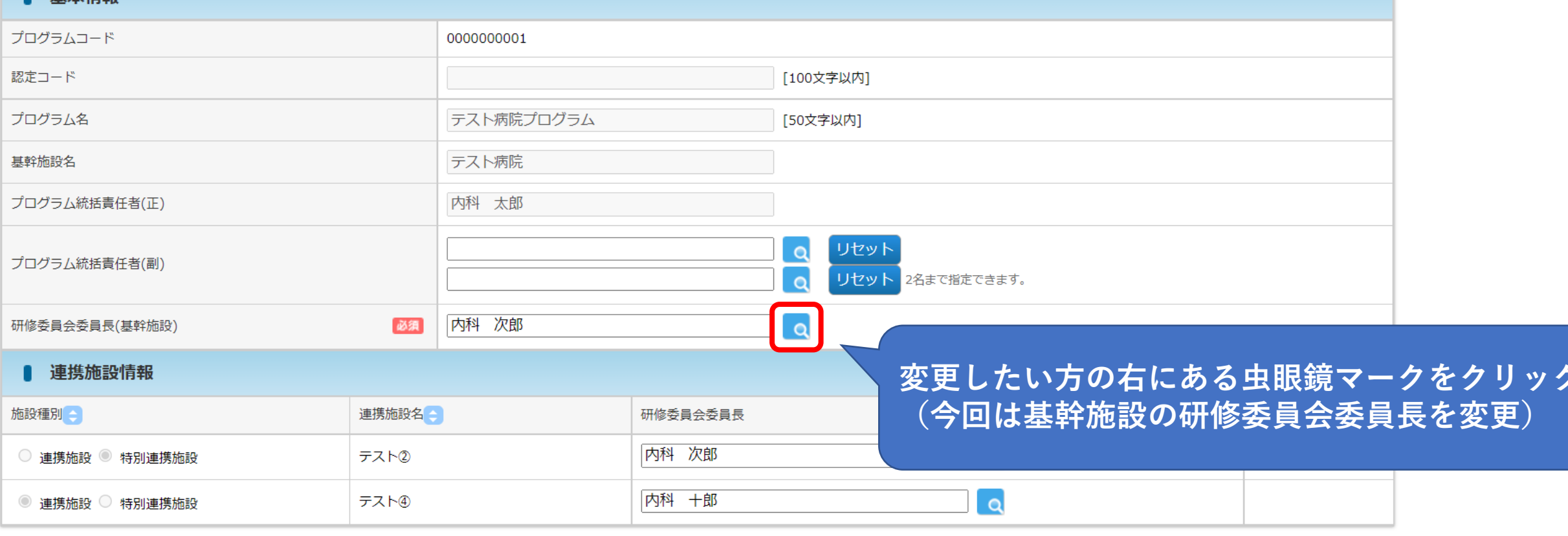

○ 参照画面へ戻る

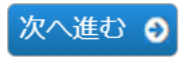

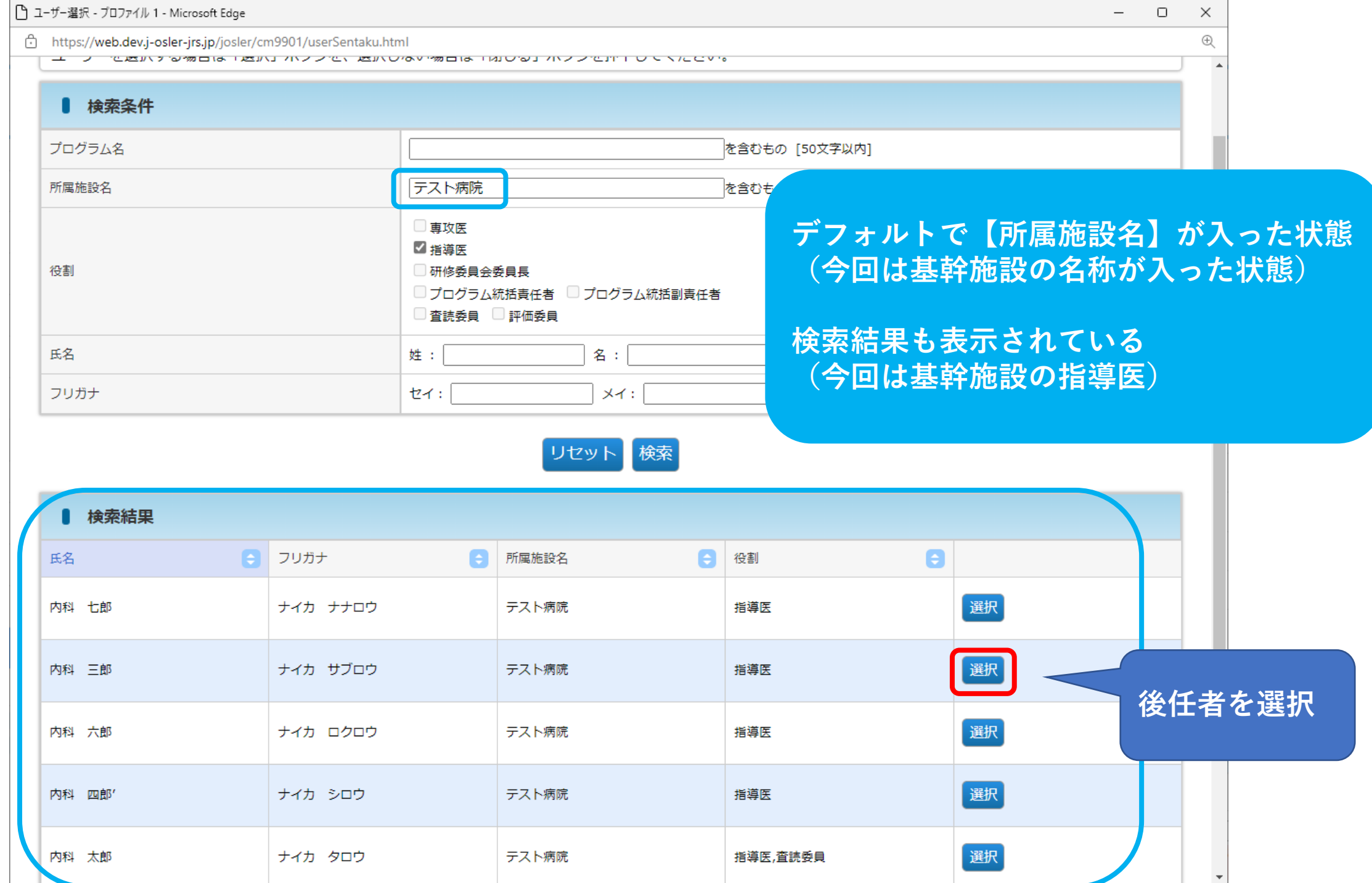

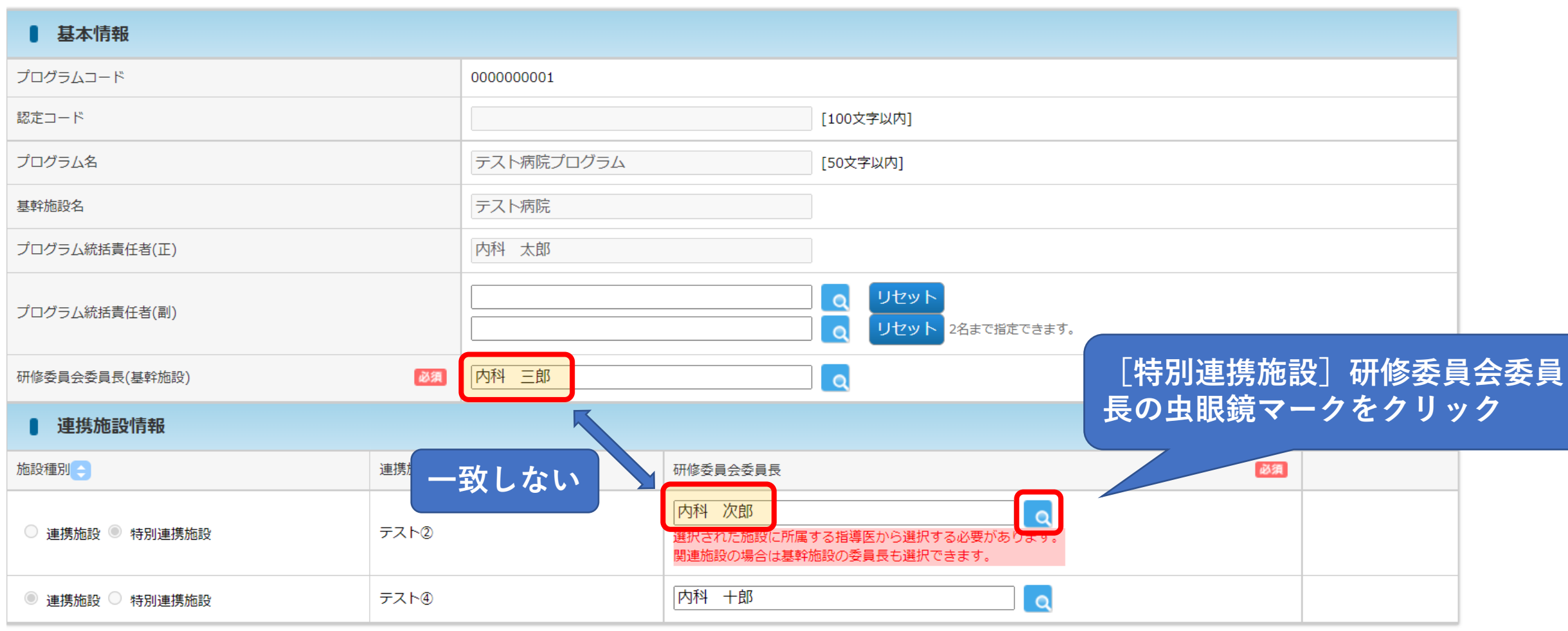

◎ 参照画面へ戻る

# **[特別連携施設]がある場合**

**[特別連携施設]は原則、指導医が不在の施設であり、 基幹施設が研修の管理・指導をおこなうことを基本とする。 そのため[基幹施設]研修委員会委員長を変更した場合、 [特別連携施設]の研修委員会委員長も変更する必要がある。** 次へ進む ◎

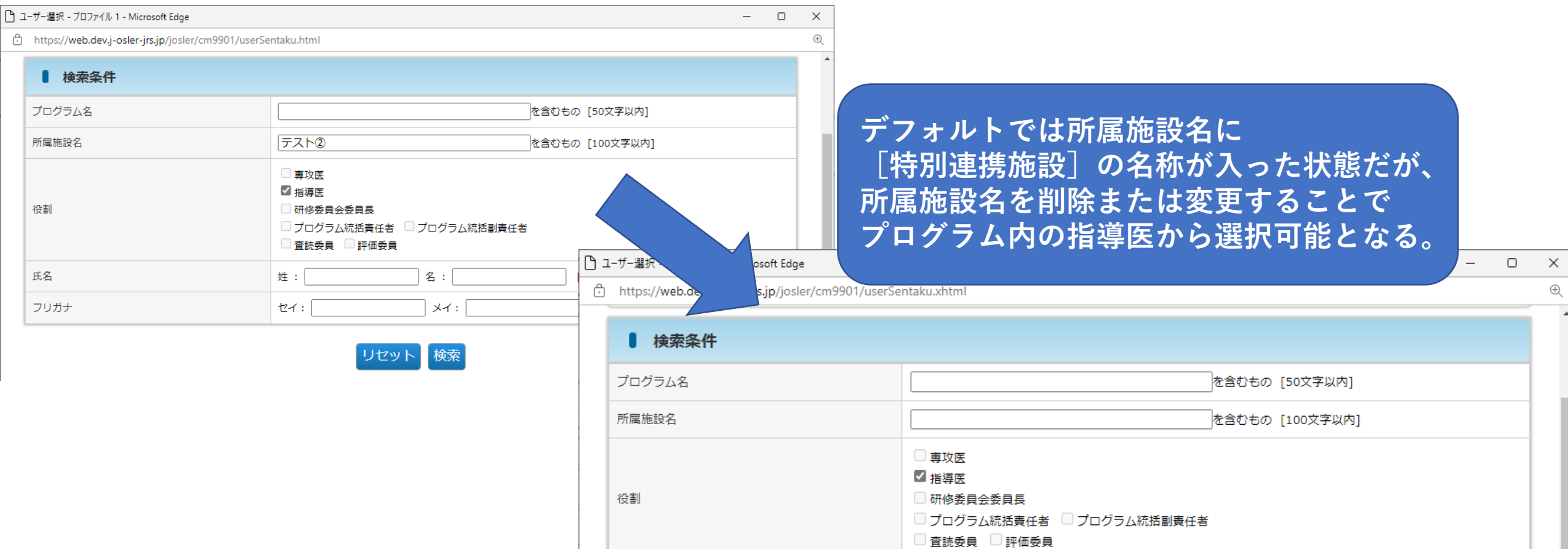

氏名

フリガナ

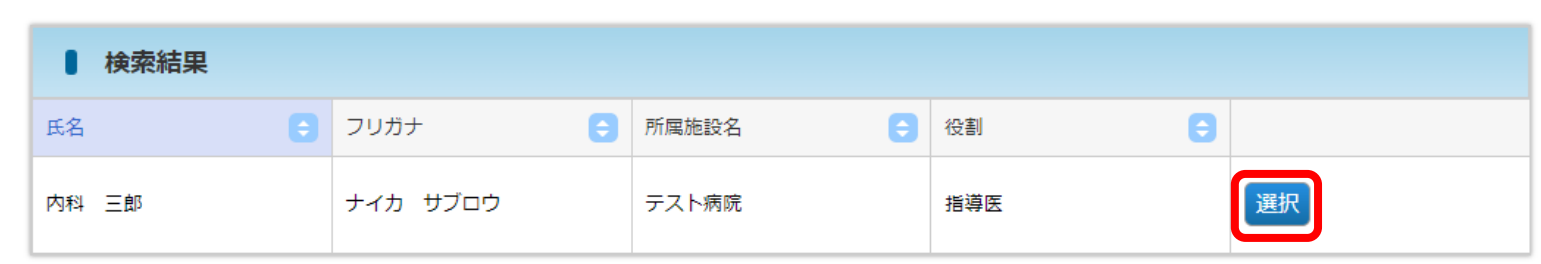

リセット「検索」

名: $\boxed{\equiv}$ 郎

 $x + 1$ 

[25文字以内]

[全角力タカナ25文字以内]

姓: 內科

セイ:

#### プログラムの更新を行います。 施設代表が設定されていない場合、選択された研修委員会委員長を施設代表に設定します。 施設代表の研修委員会委員長を変更した場合は新しい研修委員会委員長に施設代表が引き継がれます。

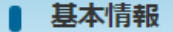

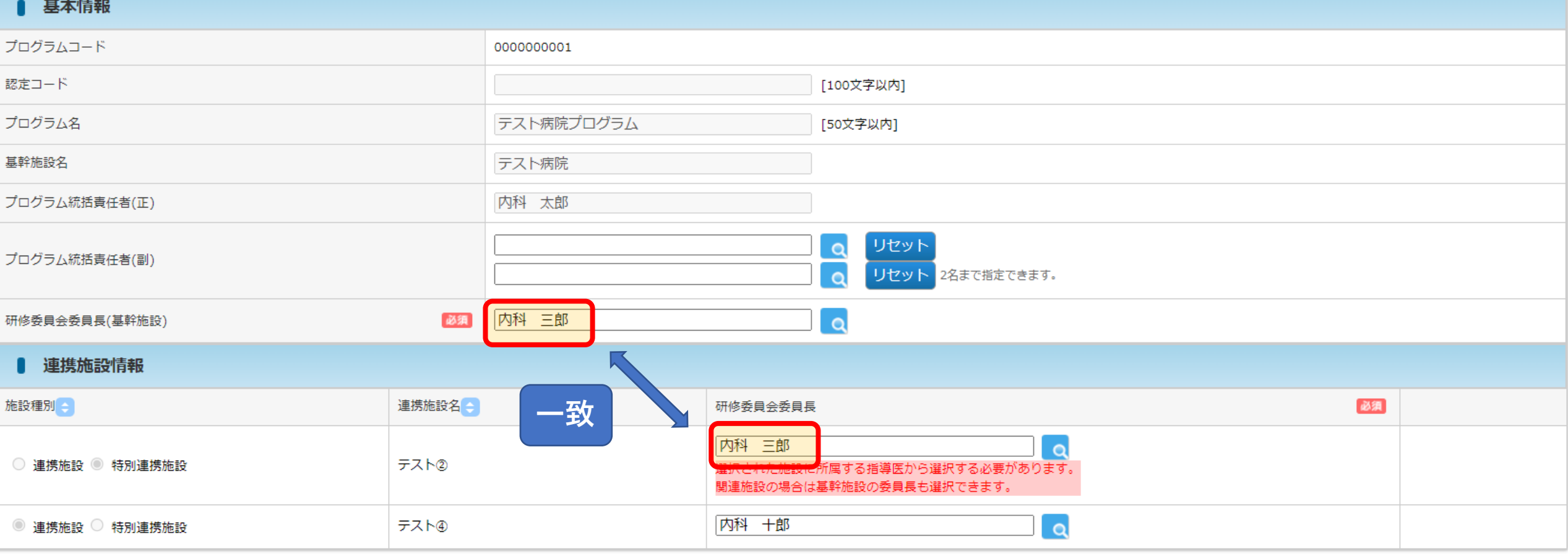

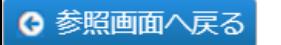

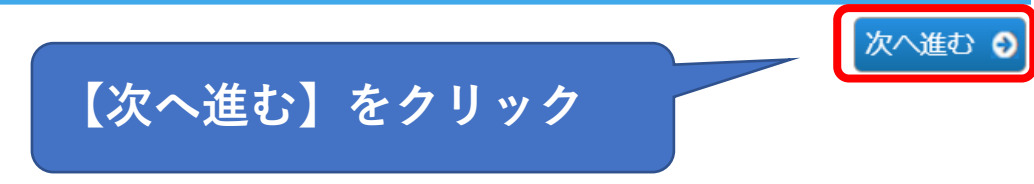

## プログラム 更新確認

STEP1<br>更新 STEP3 STEP<sub>2</sub> 確認 完了

#### 以下の内容で登録します。

○ 更新画面へ戻る

よろしければ「確定」ボタンをクリックしてください。

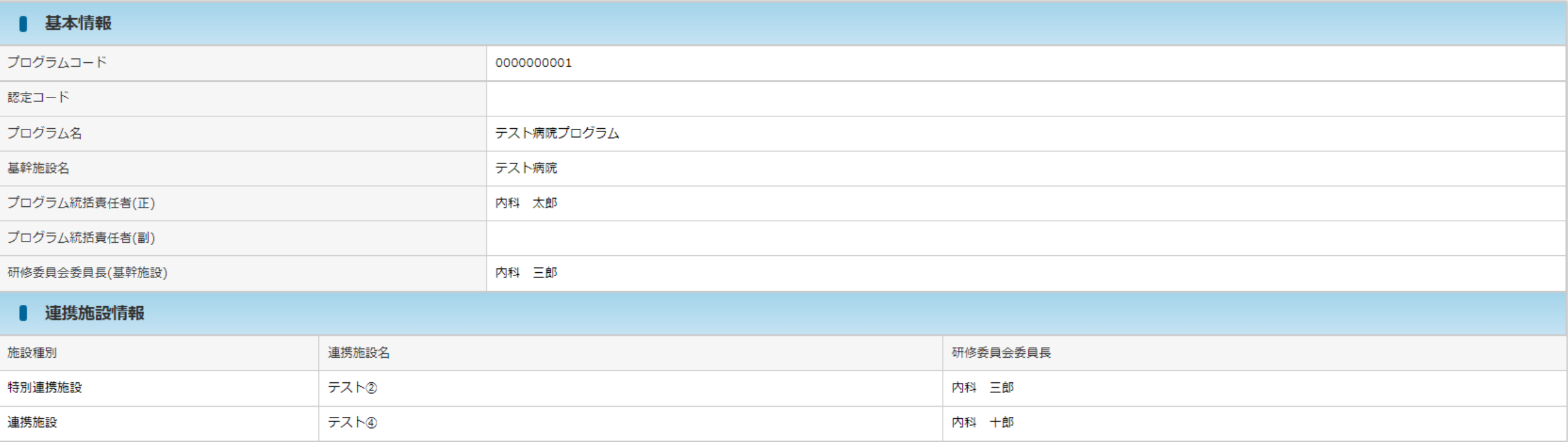

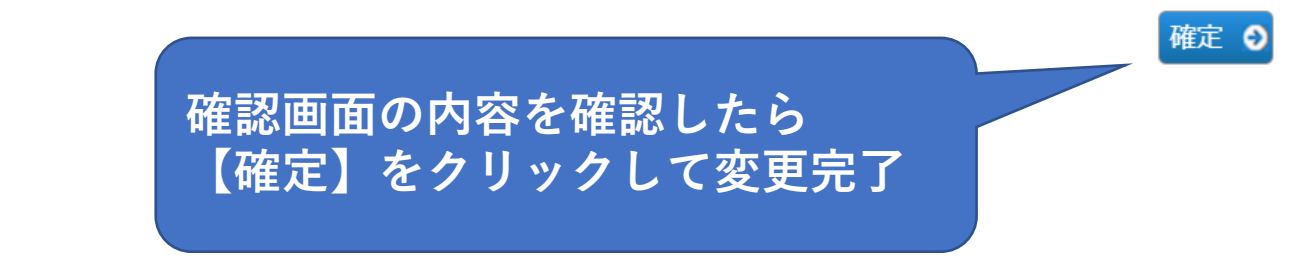

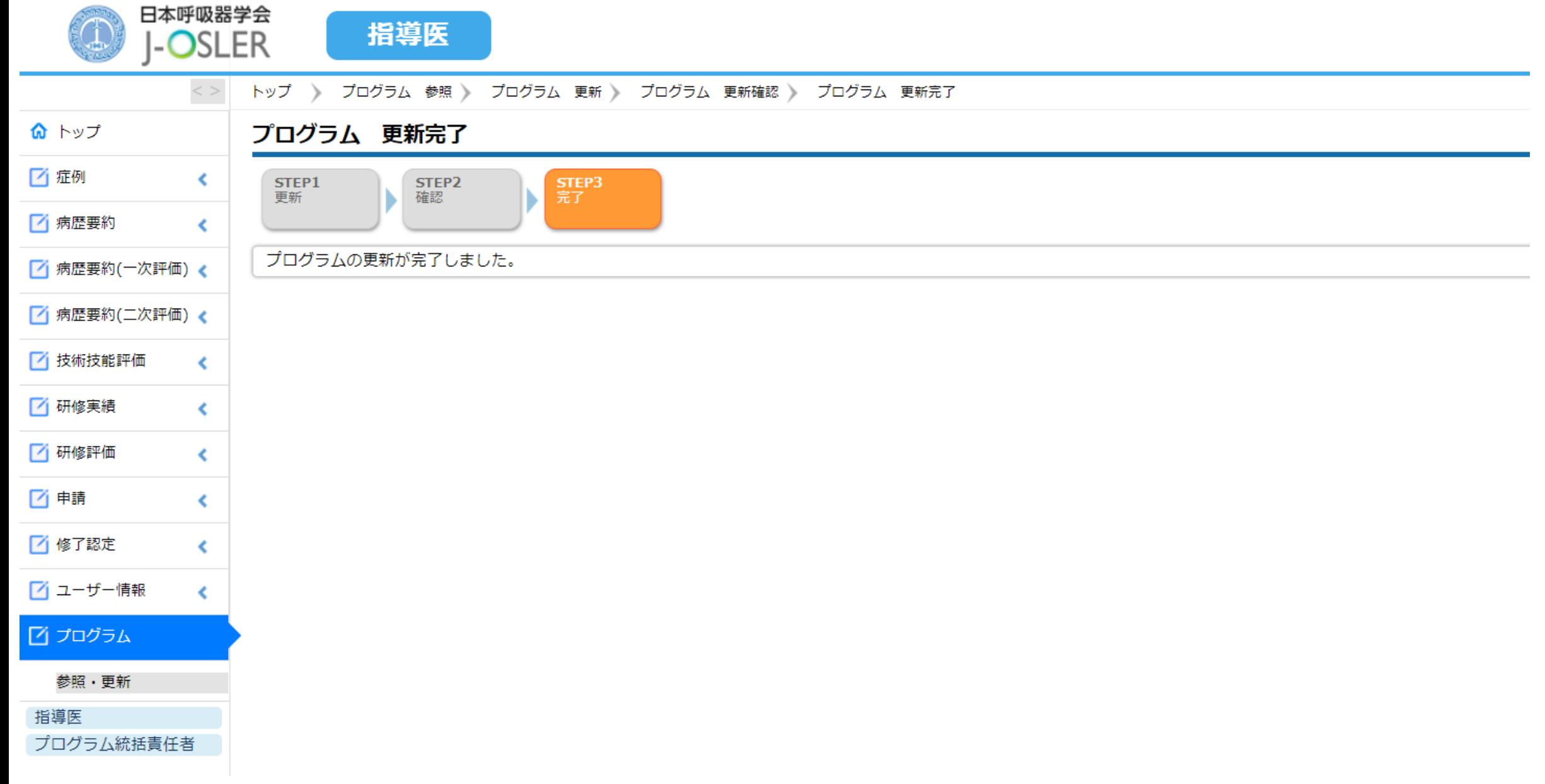